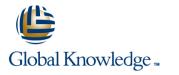

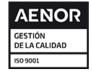

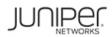

# **Junos Intermediate Routing**

Duración: 2 Días Código del Curso: JIR

#### Temario:

This two-day course provides students with intermediate routing knowledge and configuration examples. The course includes an overview of protocol-independent routing features, load balancing and filter-based forwarding, OSPF, BGP, IP tunneling, and high availability (HA) features.

Through demonstrations and hands-on labs, students will gain experience in configuring and monitoring the Junos OS and monitoring device operations. This course uses Juniper Networks vSRX Series Services Gateways for the hands-on component, but the lab environment does not preclude the course from being applicable to other Juniper hardware platforms running the Junos OS. This course is based on Junos OS Release 18.2R1.9.

#### Dirigido a:

This course benefits individuals responsible for configuring and monitoring devices running the Junos OS.

#### **Objetivos:**

- Describe typical uses of static, aggregate, and generated routes.
- Configure and monitor static, aggregate, and generated routes.
- Explain the purpose of Martian routes and add new entries to the default list.
- Describe typical uses of routing instances.
- Configure and share routes between routing instances.
- Describe load-balancing concepts and operations.
- Implement and monitor Layer 3 load balancing.
- Illustrate benefits of filter-based forwarding.
- Configure and monitor filter-based forwarding.
- Explain the operations of OSPF.
- Describe the role of the designated router.
- List and describe OSPF area types.

- Configure, monitor, and troubleshoot OSPF.
- Describe BGP and its basic operations.
- Name and describe common BGP attributes.
- List the steps in the BGP route selection algorithm.
- Describe BGP peering options and the default route advertisement rules.
- Configure and monitor BGP.
- Describe IP tunneling concepts and applications.
- Explain the basic operations of generic routing encapsulation (GRE) and IP over IP (IP-IP) tunnels.
- Configure and monitor GRE and IP-IP tunnels.
- Describe various high availability features supported by the Junos OS.
- Configure and monitor some of the highlighted high availability features

#### Prerequisitos:

Students should have basic networking knowledge and an understanding of the Open Systems Interconnection (OSI) reference model and the TCP/IP protocol suite. Students should also attend the Introduction to the Junos Operating System (IJOS course prior to attending this class.

IJOS - Introduction to the Junos Operating System

# Siguientes cursos recomendados: JEX - Junos Enterprise Switching

### Contenido:

| Day 1 :                                                                        | LAB 3: Open Shortest Path First                                                                                      | LAB 6: High Availability                                                                                                    |
|--------------------------------------------------------------------------------|----------------------------------------------------------------------------------------------------|----------------------------------------------------------------------------------------------------|
| 1.COURSE INTRODUCTION                                                          | Day 2 :                                                                                                    | Appendix A: IPv6 :                                                                                                    |
| 2 .Protocol-Independent Routing                                                | 5 .Border Gateway Protocol :                                                                                         | <ul> <li>Introduction to IPv6</li> <li>Routing Protocol Configuration Examples</li> <li>Tunneling IPv6 over IPv4</li> </ul> |
| • Static Routes                                                                | <ul> <li>Overview of BGP</li> </ul>                                                                                  |                                                                                                    |
| • Aggregated Routes                                                            | • BGP Attributes                                                                                                    | LAB 7 (Optional): IPv6                                                                                                    |
| • Generated Routes                                                             | • IBGP Versus EBGP                                                                                                   |                                                                                                    |
| • Martian Addresses                                                            | • Configuring and Monitoring BGP                                                                                     |                                                                                                    |
| • Routing Instances                                                            |                                                                                                    | Appendix B: IS-IS:                                                                                                    |
|                                                                                | LAB 4: Border Gateway Protocol                                                                                       |                                                                                                    |
| LAB 1: Protocol-Independent Routing                                            |                                                                                                    | • Overview of IS-IS                                                                                                    |
|                                                                                |                                                                                                    | • Overview of IS-IS PDUs                                                                                                    |
|                                                                                | 6 .IP Tunneling :                                                                                                    | • Adjacency Formation and DIS Election                                                                                      |
| 3 .Load Balancing and Filter-Based Forwarding                                  |                                                                                                    | • Configuring and Monitoring IS-IS                                                                                          |
| :                                                                              | • Overview of IP Tunneling                                                                                           | • Basic IS-IS Troubleshooting                                                                                               |
|                                                                                | • GRE and IP-IP Tunnels                                                                                              |                                                                                                    |
| • Overview of Load Balancing                                                   | • Implementing GRE and IP-IP Tunnels                                                                                 | LAB 8 (Optional): IS-IS                                                                                                    |
| • Configuring and Monitoring Load Balancing                                    |                                                                                                    |                                                                                                    |
| • Overview of Filter-Based Forwarding                                          | LAB 5: IP Tunneling                                                                                                  |                                                                                                    |
| <ul> <li>Configuring and Monitoring Filter-Based<br/>Forwarding</li> </ul>     |                                                                                                    | Appendix C: Routing Information Protocol :                                                                                  |
|                                                                                | 7 .High Availability :                                                                                               | • Introduction to RIP                                                                                                    |
| LAB 2: Load Balancing and Filter-Based                                         |                                                                                                    | • RIP Configuration Examples                                                                                                |
| Forwarding                                                                     | <ul> <li>Overview of High Availability Networks</li> <li>Graceful Restart</li> <li>Graceful RE Switchover</li> </ul> | • Monitoring and Troubleshooting RIP                                                                                        |
| 4 .Open Shortest Path First :                                                  | <ul> <li>Nonstop Active Routing</li> <li>BFD</li> </ul>                                                              |                                                                                                    |
| • Overview of OSPF                                                             | • VRRP                                                                                                    |                                                                                                    |
| <ul> <li>Adjacency Formation and the Designated<br/>Router Election</li> </ul> |                                                                                                    |                                                                                                    |
| • OSPF Scalability                                                             |                                                                                                    |                                                                                                    |
| • Configuring and Monitoring OSPF                                              |                                                                                                    |                                                                                                    |
| • Basic OSPF Troubleshooting                                                   |                                                                                                    |                                                                                                    |

## Más información:

Para más información o para reservar tu plaza llámanos al (34) 91 425 06 60

info.cursos@globalknowledge.es

www.globalknowledge.com/es-es/

Global Knowledge Network Spain, C/ Retama 7, 6ª planta, 28045 Madrid